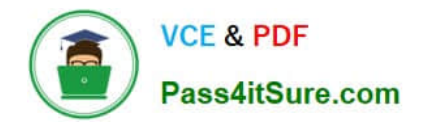

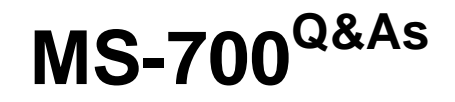

Managing Microsoft Teams

# **Pass Microsoft MS-700 Exam with 100% Guarantee**

Free Download Real Questions & Answers **PDF** and **VCE** file from:

**https://www.pass4itsure.com/ms-700.html**

100% Passing Guarantee 100% Money Back Assurance

Following Questions and Answers are all new published by Microsoft Official Exam Center

**C** Instant Download After Purchase

**83 100% Money Back Guarantee** 

- 365 Days Free Update
- 800,000+ Satisfied Customers  $\epsilon$  of

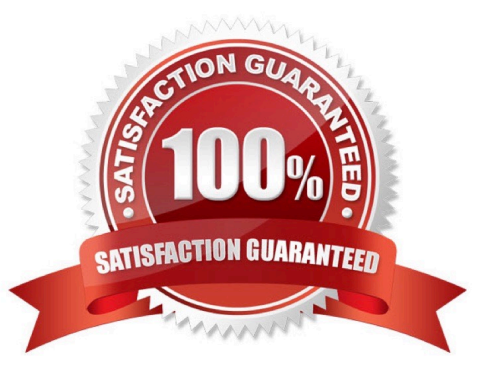

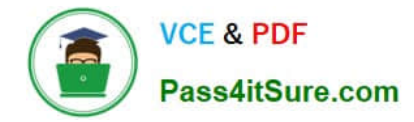

## **QUESTION 1**

You have a Microsoft 365 E5 subscription that uses Microsoft Teams and contains the resources shown in the following table.

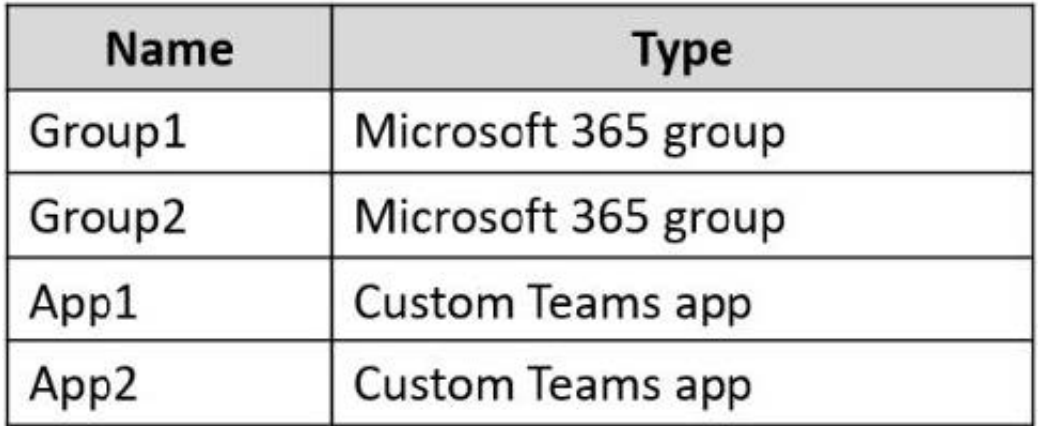

You need to configure the subscription to meet the following requirements:

```
1.
```
App1 must be pinned only to the Teams desktop client of the users in Group1.

2.

App2 must be pinned only to the Teams desktop client of the users in Group2. What should you do in the Microsoft Teams admin center?

- A. Create app setup policies.
- B. Create app permission policies.
- C. Modify the global (Org-wide default) app permission policy.
- D. Modify the global (Org-wide default) app setup policy.

#### **QUESTION 2**

Your company has a Microsoft Office 365 subscription.

The company has the departments and teams shown in the following table.

Correct Answer: A

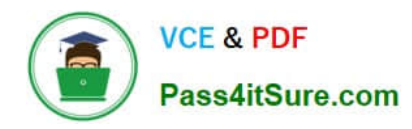

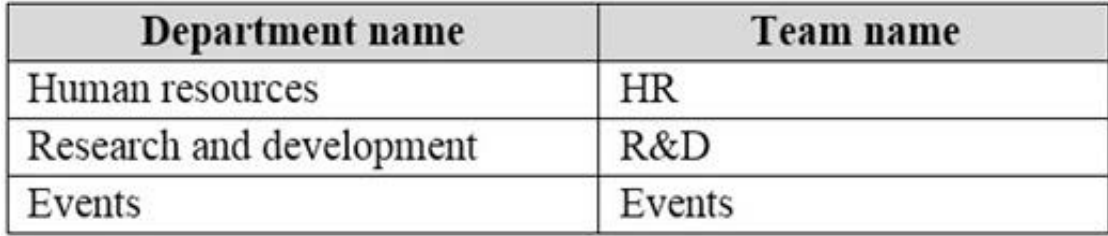

You need to ensure that only the following apps appear in the app bar of the Microsoft Teams client for only the events department:

1.

Activity

2.

**Shifts** 

3.

Chat

What should you do first?

A. Create a custom app permission policy.

- B. Modify the global app permission policy.
- C. Create a custom app setup policy.
- D. Modify the global app setup policy.

Correct Answer: C

Reference: https://docs.microsoft.com/en-us/microsoftteams/teams-app-setup-policies#assign-a-custom-app-setuppolicy-to-users

### **QUESTION 3**

You have a Microsoft 365 E3 subscription that uses Microsoft Teams.

You plan to deploy 20 conference phones that will support Direct Routing and one-touch join for Teams calendar meetings.

Which type of license do you require for each phone?

A. Common Area Phone

- B. Microsoft 365 Business Standard
- C. Microsoft Teams Rooms Standard
- D. Microsoft 365 E3

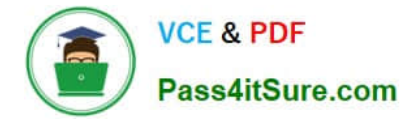

Correct Answer: C

### **QUESTION 4**

You work as a Systems Administrator for your company. The company has a subscription to Microsoft 365. The company has 1,000 users. All users in your company have a Microsoft 365 E3 license.

Approximately 400 of the users currently use Microsoft Teams for collaboration. The other 600 users use Microsoft Skype for Business Online for collaboration.

You plan to migrate all users to Microsoft Teams over the next three months. The coexistence mode is currently set to Islands.

You need to ensure that company users do not miss chat messages sent by other company users.

What should you do?

A. Ensure that all users are signed in to either Microsoft Skype for Business or Microsoft Teams.

B. Change the coexistence mode to Teams only.

C. Ensure that all users have both Microsoft Skype for Business and Microsoft Teams installed and are signed in to both applications.

D. Change the coexistence mode to Skype for Business with Teams collaboration.

Correct Answer: C

#### **QUESTION 5**

You need to configure the IP phones to meet the device requirements. What is the minimum number of configuration profiles you should create?

A. 1

B. 2

- C. 3
- D. 4

Correct Answer: B

[MS-700 VCE Dumps](https://www.pass4itsure.com/ms-700.html) [MS-700 Practice Test](https://www.pass4itsure.com/ms-700.html) [MS-700 Exam Questions](https://www.pass4itsure.com/ms-700.html)